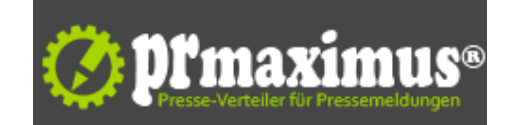

## **Eigenen Onlineshop erstellen**

So wird der eigene Onlineshop erfolgreich

Als längjähriger, erfahrener E-Commerce-Dienstleister stellt NETWAVES Internet & E-Commerce nun hochwertige Informationen zum Thema Onlineshop erstellen und Onlineshop-Software-Anbieter zur Verfügung. Ziel ist eine umfassende Anleitung rund um den Themenbereich - den Auftakt bilden diverse Informationsangebote rund um Onlineshop erstellen und bewerben.

Hier mehr zum Thema Onlineshop erstellen

Für wen ist ein eigener Onlineshop geeignet? Welche grundlegenden Fragen müssen undbedingt beantwortet sein, bevor man sich z.B. für einen Software-Anbieter entscheidet!?

Diese elemantaren Fragen rund um das Erstellen eines Onlineshops stellen sich nicht nur für E-Commerce-Neueinsteiger sondern auch z.B. für solche Firmen oder Selbständig[e, die auf eine ander](http://www.netwaves.de/der-eigene-onlineshop/onlineshop-erstellen/eigenen-onlineshop-erstellen.php)e Onlineshop-Software umsteigen möchten und sich hier vorab nochmal ganz neu Gedanken rund um den Themenkomplex Onlineshop erstellen machen müssen und wollen.

Mehr dazu hier: http://www.netwaves.de/der-eigene-onlineshop/onlineshop-erstellen/eigenen-onlineshop-erstellen.php

## **Pressekontakt**

NETWAVES Internet & E-Commerce

Herr Matthias Henkel Zum Endenberg 18 35216 Biedenkopf

netwaves.de presse@netwaves.de

## **Firmenkontakt**

NETWAVES Internet & E-Commerce

Herr Matthias Henkel Zum Endenberg 18 35216 Biedenkopf

netwaves.de presse@netwaves.de

NETWAVES wird im November 2006 zunächst unter dem Namen HM Onlineservice als klassische Full-Service-Internetagentur gegründet.

Im November 2008 wird NETWAVES to Date-Premium-Partner.

In 2008 und 2009 entwickelt sich NETWAVES immer mehr zum Spezialisten für E-Commerce-Dienstleistungen. Es entstehen die ersten Partnerschaften mit Händlern und Herstellern, so dass schließlich die Umbenennung von HM Onlineservice in NETWAVES Internet & E-Commerce erfolgt.